# **1Z0-902Q&As**

Oracle Exadata Database Machine X9M Implementation Essentials

### **Pass Oracle 1Z0-902 Exam with 100% Guarantee**

Free Download Real Questions & Answers **PDF** and **VCE** file from:

**https://www.leads4pass.com/1z0-902.html**

100% Passing Guarantee 100% Money Back Assurance

Following Questions and Answers are all new published by Oracle Official Exam Center

**C** Instant Download After Purchase

**83 100% Money Back Guarantee** 

365 Days Free Update

**Leads4Pass** 

800,000+ Satisfied Customers

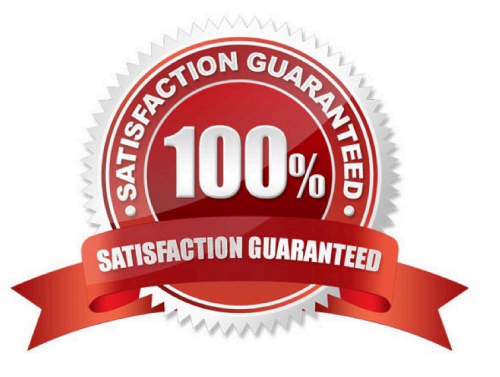

#### **QUESTION 1**

You are planning the monitoring configuration for your Exadata X9M Database Machine.

Which three components are monitored directly through the use of Exadata-specific Enterprise Manager Plug-Ins?

- A. ASM instances
- B. Hybrid Columnar Compression (HCC) ratios on Extended (XT) storage servers
- C. the storage server ILOM
- D. the Power Distribution Units (PDUs)
- E. Oracle clusterware on the database server
- F. the RDMA over Converged Ethernet (RoCE) switches

Correct Answer: CDF

According to Oracle\\'s documentation12, the components that are monitored directly through the use of Exadataspecific Enterprise Manager Plug-Ins are: The storage server ILOM2 The Power Distribution Units (PDUs)2 The RDMA over Converged Ethernet (RoCE) switches3

#### **QUESTION 2**

You have configured a multirack Database Machine with two X9M-8 full racks all in a single cluster and storage grid comprising a total of 4 X9M-8 Database servers and 28 X9M-8 Storage servers. Which two options are true regarding the servers on which Enterprise Manager agents must be deployed in order to monitor all components of this multirack configuration?

- A. on at least two storage servers in both racks
- B. on only one database server in both racks
- C. on all database servers in the first rack
- D. on all storage servers in both racks
- E. on all database servers and at least two storage servers in both racks
- F. on all database servers in the second rack
- G. on all database servers in both racks and one storage server in each rack

#### Correct Answer: AE

Explanation: In order to monitor all components of this multirack configuration, Enterprise Manager agents must be deployed on at least two storage servers in both racks and all database servers in both racks. This is according to the Oracle Exadata Database Machine X9M Implementation Essentials official text book [1], in which it states "To monitor all components of the multirack configuration, you must deploy agents on all database servers and at least two storage

servers in each rack" (page 6-15).

#### **QUESTION 3**

Which are three customer options for hosting the Platinum Services Advanced Support Gateway?

- A. Install on Oracle Database Appliance.
- B. Provide individual x86 64-Bit gateway hardware.
- C. Install in Oracle Virtual Machine with required hardware.
- D. Purchase the recommended x86 64-Bit gateway hardware from Oracle.
- E. Install on Exadata Engineered System.

Correct Answer: ABD

Explanation: According to Oracle\\'s documentation1, the customer options for hosting the Platinum Services Advanced Support Gateway are: Provide individual x86 64-Bit gateway hardware1 Purchase the recommended x86 64-Bit gateway hardware from Oracle1 Install on Oracle Database Appliance2

#### **QUESTION 4**

You are hardening the security posture of your Exadata Database Machine. Before disabling ssh access to the storage servers, what should you do to enable REST access to the MS process?

A. Install Oracle Rest Data Services on each Database server and install the MS APEX application.

B. The MS Process on the storage servers is natively endowed with REST services, but are not enabled by default.

C. Install Oracle Rest Data Services on each Storage server and install the MS APEX application.

D. The MS Process on the storage servers is natively endowed with REST services and are enabled by default, however, appropriate roles and users should be created to ensure security.

Correct Answer: B

Explanation: To enable REST access to the MS process, you need to manually enable the REST services on each storage server by running the command cellcli -e "ALTER CELL ENABLE REST" and then configure authentication and authorization to ensure secure access. This is described in detail in the Oracle Exadata Database Machine X9M Implementation Essentials Official Text Book (Chapter 8, Securing the Exadata Database Machine). https://docs.oracle.com/en/cloud/paas/exadata-cloud/csexa/access-rest-api.html

#### **QUESTION 5**

You are in the process of upgrading your nonvirtualized X9M-2 Database Machine elastic configuration with 4 database servers and 7 HC storage servers with an additional 4 database servers and 7 HC storage servers.

The new storage servers are called DM01CEL08 through dmoicel14.

After creating 96 new griddisks, you issued this SQL statement:

SOL> ALTER DISKGROUP DATA ADD DISK 2> 'O/\*/DATA\*DM01CEL08\*' 3> 'O/\*/DATA\*DM01CEL09\*' 4> 'O/\*/DATA\*DM01CEL10\*' 5> 'O/\*/DATA\*DM01CEL11\*'  $6$   $\degree$   $\frac{10}{*}$  DATA\*DM01CEL12\*' 7> 'O/\*/DATA\*DM01CEL13\*' 8> 'O/\*/DATA\*DM01CEL14\*' 9> REBALANCE POWER 512;

How many failgroups if any, will be added to the DATE diskgroup by executing this SQL statement?

- A. 1 consisting of all 96 griddisks
- B. 96 consisting of one griddisk each
- C. 0 because the new griddisks will be added to the existing faiigroups
- D. 12 consisting of seven griddisks each
- E. 7 consisting of 12 griddisks each

#### Correct Answer: A

Explanation: This SQL statement is adding the new griddisks to the existing diskgroup "DATA" and creating one new failgroup, consisting of all 96 griddisks. The "REBALANCE POWER 512" option tells the system to perform a rebalance operation with a power of 512. It means the system distributes the data evenly across all the disks in the diskgroup using a power of 512.

#### **QUESTION 6**

You are concerned about the operating temperature of the database servers in your Exadata Full Rack and want to be alerted if the server exceeds 30C. What command should use use to generate alerts for such an event?

- A. dbmcli -e "set alert ds\_temp> 30" on each database server
- B. dbmcli -e "set threshold ds temp comparison=\\' >\\', critical=30" on each database server
- C. dbmcli -e "alert metriccurrent ds\_temp where metricValue > 30" on each database server
- D. dbmcli -e "create threshold ds\_temp comparison=\\'>\\', critical=30" on each database server

#### Correct Answer: D

Explanation: According to Oracle\\'s documentation1, to set a threshold for a metric on a database server, you need to use the create threshold command with the appropriate parameters. The set threshold command is used to modify an existing threshold2. Therefore, the command that you should use to generate alerts for such an event is: dbmcli -e "create threshold ds\_temp comparison=`>\\', critical=30" on each database server1

#### **QUESTION 7**

Which four actions should you take before proceeding with applying updates to your Exadata Database Machine?

A. Consult My Oracle Support note 888828.1 to determine the current recommended Exadata software release.

B. Check the Exadata Critical Issues My Oracle Support note 1270094.1 for any issues not added to the latest version of exachk.

C. Run exachk and resolve only WARNINGS that you have not seen before.

- D. Run the appropriate patchmgr preqequisite check step for each component being updated.
- E. Run patchmgr --all\_comp --autofix --autobackup --upgrade --rolling.

F. For database servers, perform a server backup using patchmgr --dbnodes db\_list\_file --backup --rolling.

#### Correct Answer: ABCD

Explanation: According to Oracle.com documents or resources, the four actions that you should take before proceeding with applying updates to your Exadata Database Machine are:

A. Consult My Oracle Support note 888828.1 to determine the current recommended Exadata software release123.

B. Check the Exadata Critical Issues My Oracle Support note 1270094.1 for any issues not added to the latest version of exachk453. C. Run exachk and resolve only WARNINGS that you have not seen before3. D. Run the appropriate patchmgr preqequisite check step for each component being updated3.

#### **QUESTION 8**

Which are two valid reasons for executing an X9M-2 Exadata storage server rescue procedure?

- A. the failure of physical disk 1
- B. corruption in the / (root) filesystem
- C. the failure of both physical M.2 disks
- D. the failure of physical disk 0 and 11
- E. moving all disks from one cell to another as part of a chassis-level component failure
- F. accidental loss of all data from all griddisks in a storage server
- G. corruption in a normal or high redundancy ASM diskgroup

Correct Answer: BC

Explanation: The two valid reasons are:

corruption in the / (root) filesystem . According to 1, this is one of the scenarios that requires a storage server rescue procedure , because it prevents the storage server from booting up normally . The rescue procedure will re-image the root

filesystem with a fresh copy of the operating system and restore the configuration files from a backup1.

the failure of both physical M.2 disks . According to 2, each Exadata Storage Server X9M-2 has two physical M.2 disks that store the operating system and configuration files for the storage server . If both M.2 disks fail , then the storage

server cannot boot up or function properly . The rescue procedure will replace the failed M.2 disks with new ones and reimage them with the operating system and configuration files2.

#### **QUESTION 9**

**Leads4Pass** 

You have a script with several CELLCLI commands that must be executed on each cell in your Exadata full rack. The script must run on each cell simultaneously. How must you achieve this?

A. Copy and execute the script on all storage servers using the EXACLI command.

B. Copy the script to all storage servers using the dcli command and manually execute it on all storage servers using the EXACLI command.

C. Copy and execute the script on all storage servers using the dcli command.

D. Copy the script to all storage servers using the dcli command and manually execute it on each storage server using the DCLI command.

E. Copy the script to all storage servers using the CELLCLI command and execute it on all storage servers in parallel using the CELLCLI command.

#### Correct Answer: C

Explanation: According to Oracle\\'s documentation1, the Cell Control Command-Line Interface (CellCLI) utility is the command-line administration tool for Oracle Exadata System Software. It can be used to perform various tasks on Exadata Storage Servers, such as creating and managing objects, monitoring performance, and configuring alerts. To run CELLCLI commands on multiple cells simultaneously, you can use the Distributed Command-Line Interface (dcli) utility2. The dcli utility allows you to execute commands or scripts on a group of cells or hosts in parallel. You can use the dcli utility to copy files from one cell or host to multiple cells or hosts using the -f option3. You can also use the dcli utility to execute commands or scripts on multiple cells or hosts using the -l option to specify a user name and the -g option to specify a file containing a list of cells or hosts3. Therefore, to achieve your requirement of running a script with several CELLCLI commands on each cell in your Exadata full rack simultaneously, you must: Copy and execute the script on all storage servers using the dcli command.

#### **QUESTION 10**

An Exadata storage server physical disk on an X9M-2 high-capacity full rack entered the predictive failure state. Which two steps must you perform to replace this failed physical disk?

A. Replace the failed physical disk.

- B. Add the griddisks back into the ASM diskgroup they used to be a member of.
- C. Identify the griddisks located on the failed physical disk and drop them from the associated ASM diskgroups.
- D. Rebalance the data on the effected griddisks before performing a manual drop command.
- E. Create a new celldisk and new griddisks on the replaced physical disk.
- F. Verify that the griddisks located on the physical disk have been successfully dropped from the associated ASM

diskgroups.

Correct Answer: AC

Explanation: Once the physical disk has been replaced, you will need to create a new celldisk and griddisks on the replaced physical disk. After the griddisks have been dropped from the associated ASM diskgroups, you can then add the griddisks back into the ASM diskgroup they used to be a member of and rebalance the data on the effected griddisks. Finally, you should verify that the griddisks located on the physical disk have been successfully dropped from the associated ASM diskgroups.

[Latest 1Z0-902 Dumps](https://www.leads4pass.com/1z0-902.html) [1Z0-902 VCE Dumps](https://www.leads4pass.com/1z0-902.html) [1Z0-902 Braindumps](https://www.leads4pass.com/1z0-902.html)